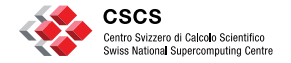

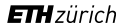

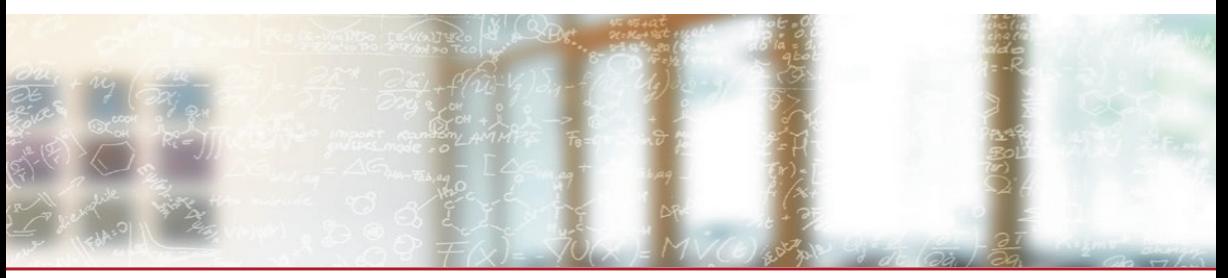

#### **FirecREST: a RESTful API to HPC systems**

Access Abstraction to HPC Resources

Eirini Koutsaniti, Computational Scientist, ETH Zurich/CSCS

22 October 2020

# **FirecREST: a RESTful API to HPC systems**

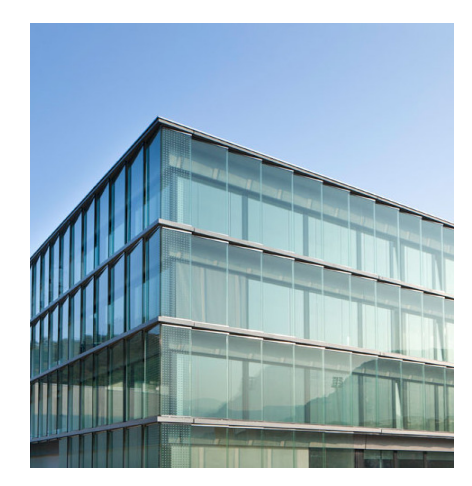

- **· Introduction to FirecREST** 
	- What is FirecREST
	- Who is it for
	- How it can be used
- **Microservice Architecture**
- Advanced FirecREST Workflows
	- Compute Microservice
	- Storage Microservice
- Conclusions

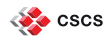

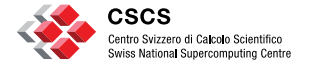

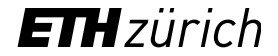

## **Introduction to FirecREST**

#### FirecREST is a **RESTful Web API infrastructure**.

- Provides advanced HPC functionality for modern web-enabled portals and applications. It gives access to
	- HPC Workload Management
	- Data Mover
- Enforces integration with the authorization and authentication infrastructure (AAI) of the HPC center.

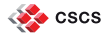

# **What is FirecREST**

### **REST (REpresentational State Transfer) API**

■ A software design pattern that specifies a uniform and predefined collection of stateless operations.

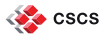

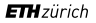

# **What is FirecREST**

### **REST (REpresentational State Transfer) API**

- A software design pattern that specifies a uniform and predefined collection of stateless operations.
- Builds on existing HTTP methods, such as:
	- **GET** to retrieve resources
	- **PUT/POST** to create/update resources
	- **DELETE** to delete resources

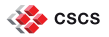

# **What is FirecREST**

### **REST (REpresentational State Transfer) API**

- A software design pattern that specifies a uniform and predefined collection of stateless operations.
- Builds on existing HTTP methods, such as:
	- **GET** to retrieve resources
	- **PUT/POST** to create/update resources
	- **DELETE** to delete resources
- Every request will get a response with a standard status code.
- Provides structured responses, like JSON, that can be easily parsed by any programming language.

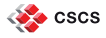

# **Who is it for**

FirecREST is meant to be used by platform developers.

- Many scientists would benefit from scientific platforms, instead of working with terminals and SSH connections.
- A RESTful API enables these types of platforms by providing a standard interface to the HPC center.
- It is not meant to be a replacement for SSH.

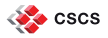

# **Accessing HPC resources**

# **Traditionally**

- Connect through ssh to the node.
- Provide the password of the user or an SSH key.
- Perform the action in the terminal.
- Parse the output and handle possible errors.

# **With FirecREST**

- Obtain a temporary token that is connected to the account of the user.
- Make the appropriate HTTP request to FirecREST's gateway.
- The reply of the request is in JSON format.

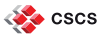

# **Concrete examples of the API**

#### How to list the contents of a directory:

```
$ curl -X GET "<firecrest_ip>/utilities/ls?targetPath=<targetpath>" \
```
- -H "Authorization: Bearer <token>" \
- -H "X-Machine-Name: <machine name>"

#### How to submit a job:

```
$ curl -X POST "<firecrest_ip>/compute/jobs" \
-H "Authorization: Bearer <token>" \
 -H "X-Machine-Name: <machine name>" \
 -F "file=@/path/to/script.sh"
```
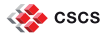

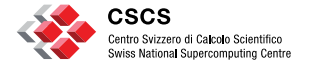

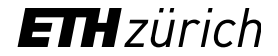

- FirecREST is a collection of loosely coupled services.
- This architecture provides maintainability, security and stability.

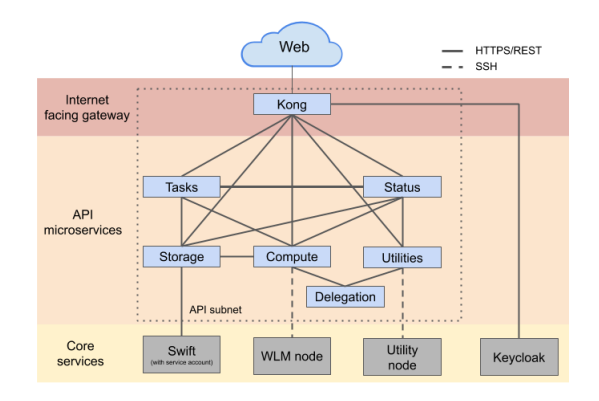

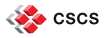

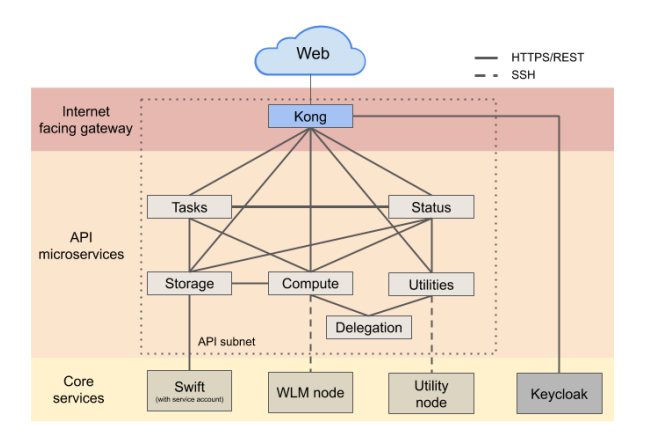

#### **Kong API Gateway**

- Open-Source microservice API Gateway
- **· Implements and enforces:** 
	- authentication
	- authorization
	- traffic control
	- analytics
	- logging

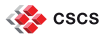

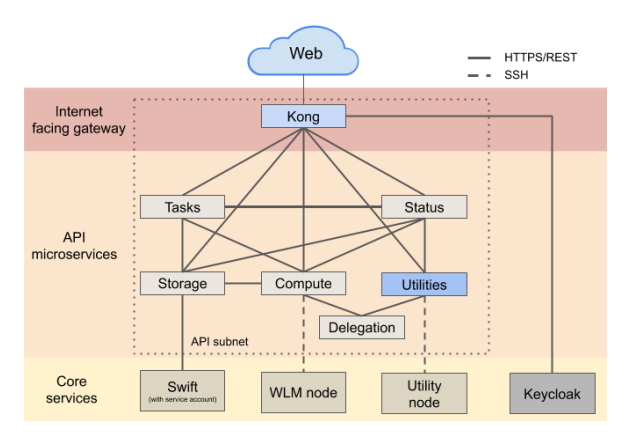

#### **Utilities microservice**

- Provides filesystem utilities.
- Checks the validity of the parameters passed with the request.
- All calls are blocking operations.

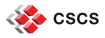

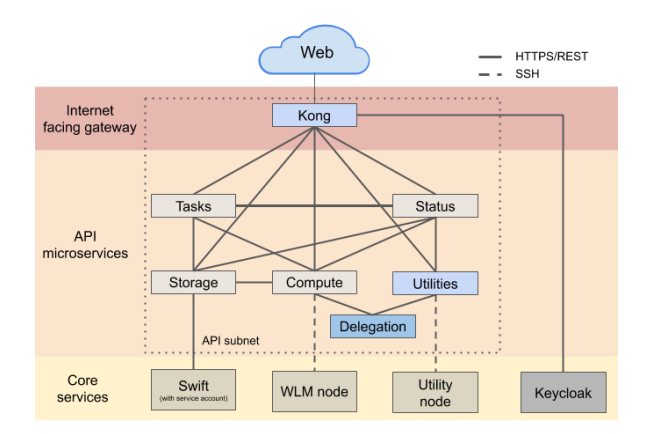

#### **Delegation microservice**

- Takes a valid JWT access token as input.
- Creates a short-lived SSH certificate to be used for user authentication.

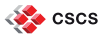

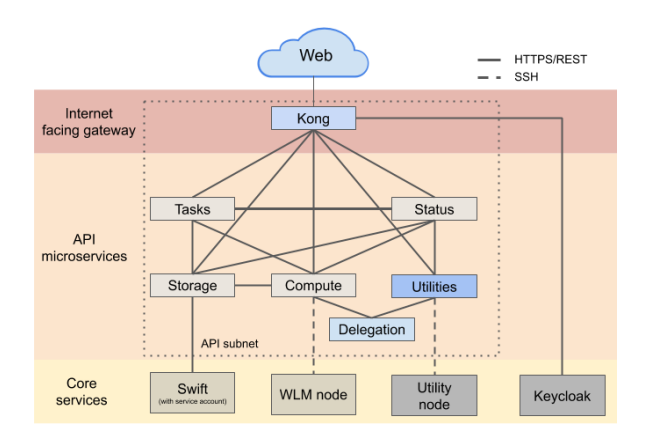

- The Utilities microservice uses the SSH certificate to log in to a **Utility node**.
- Parses the output of the command.
- Returns a json object to the client.

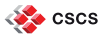

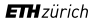

Other microservices of FirecREST:

- **Compute:** Non-blocking calls to workload manager for submitting/querying jobs.
- **Externage:** Non-blocking calls to high-performance storage services.

Both **Compute** and **Storage** microservices respond with a reference to a temporary **task** resource tracking the request state.

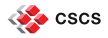

Other microservices of FirecREST:

- **Tasks:** Keeps track of the tasks that are created during asynchronous calls.
- Status: Provides information on services and infrastructure

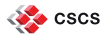

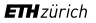

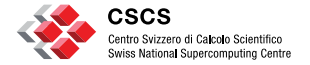

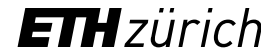

# **Advanced FirecREST Workflows**

# **Advanced FirecREST Workflows**

Compute Microservice

Every time FirecREST interacts with the scheduler, it is creating a task resource.

- To submit/query/cancel a job the client makes the appropriate request to the Compute microservice.
- It get a response immediately with the newly created task.
- The task can be used to track the status of the request in an asynchronous way.

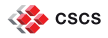

# **Advanced FirecREST Workflows**

Storage Microservice

- For external transfers a staging area is used.
- The client will upload/download the file to/from this area.
- The requests from the client to FirecREST aim to get the url to this staging area.
- This allows FirecREST to be responsive and lightweight, since it delegates the large transfers to a service that is more suitable for this.

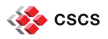

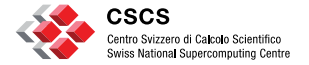

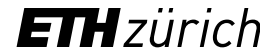

## **Conclusions**

# **Conclusions**

Why use FirecREST?

- For automated workflows a rest API is more convenient than other custom solutions.
- FirecREST enables managing of the workload manager.
- It enables data transfers.
- It is a common, stable, maintainable API.
- It enforces that all API requests are authenticated.

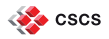

# **Where to find more information**

- The complete API: http://firecrest-api-tds.cscs.ch:8000/
- Source on Github: https://github.com/eth-cscs/firecrest/ It includes a template client in Python.
- Documentation page and examples: https://firecrest.readthedocs.io

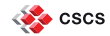

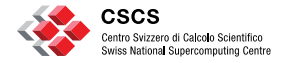

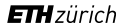

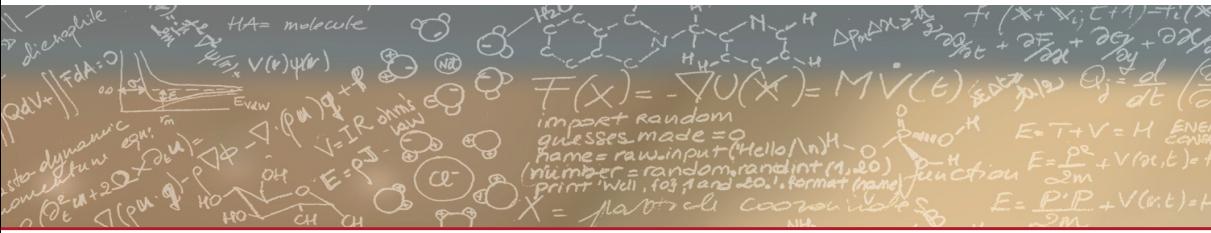

**Thank you for your attention**